# Centos User Guide

Right here, we have countless books Centos User Guide and collections to check out. We additionally present variant types and furthermore type of the books to browse. The satisfactory book, fiction, history, novel, scientific research, as capably as various further sorts of books are readily manageable here.

As this Centos User Guide, it ends occurring subconscious one of the favored book Centos User Guide collections that we have. This is why you remain in the best website to see the incredible books to have.

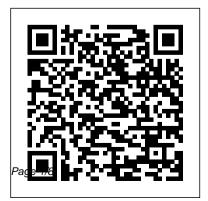

## pgBackRest User Guide - RHEL & CentOS 7 / PostgreSQL 9.6-11

CentOS General Purpose ? CentOS - FAQ & Readme First ? Announcements ? CentOS Social ? User Comments ? Website Problems; CentOS 8 ? CentOS 8 -General Support ? CentOS 8 - Hardware Support ? CentOS 8 - Networking Support ? CentOS 8 - Security Support; CentOS 7

- ? CentOS 7 General Support ? CentOS 7
- Software Support

Initial Server Setup and Configurations on CentOS Z

CentOS 7.8.2003 User Documentation.

Installation Guide. Instructions for installing CentOS 7.8.2003 on various architectures Release Notes. Release Notes for every version of CentOS, up to and including 7.8.2003. All CentOS Documentation content available under CC-BY-SA 3.0.

## Installation Guide :: CentOS Docs Site

CentOS 7 is a very powerful, open source server platform. With this particular operating system, you can deploy very powerful web sites, containers, and so much more. But for some, the installation...

## **Centos User Guide**

This manual explains how to boot the CentOS 7.7.1908 installation program (Anaconda) and how to install CentOS 7.7.1908 on AMD64 and Intel 64 systems, 64-bit ARM systems, and 64-bit IBM Power Systems servers. It also covers advanced installation methods such as Kickstart installations, PXE installations, and installations over VNC. Finally, it describes common post-installation tasks and explains how to troubleshoot installation problems.

How To Add and Delete Users on a CentOS

# <u>7 Server ...</u>

Learn CentOS Part 1 - Introduction and Installation Learn CentOS Part 6 - Running Commands with root Privileges CentOS 8 Review, Preview, \u0026 Walkthrough | 2019 | (Linux Beginners Guide) The Complete Linux Course: Beginner to Power User! Introduction to Linux and Basic Linux Commands for Beginners Ansible Playbooks for Beginners -Hands-On QuickBooks Tutorial: QuickBooks 2020 Course for Beginners (QuickBooks Desktop) CentOS 8 Install Linux | 2019 Tutorial | (Linux Beginners Guide) Ansible Installation On Linux | Ansible Installation And Configuration On CentOS 7 Simplilearn

Learn CentOS Part 9 - Configuring sudo Access<del>Web Server Install on CentOS 8 Linux</del> and Firewall Use | 2020 Tutorial | (Linux Beginners Guide) Linux Tutorial For Beginners - 1 | Linux Administration Tutorial | Linux Commands | Edureka Red Hat, CentOS \u0026 Fedora: Which Is Best for You? 10 Ways Mac OS is just BETTER 15 Touch Bar Tips and Tricks for MacBook

Pro

10 Mac Tricks You've Probably Never Heard Of! Is Linux Better Than Windows? My Honest Review of the 13\" Apple MacBook Pro

The Top 5 Things You Should Do First When You Get a New Mac

CentOS 8 | Distro Review 23iSwitched to Mac Part 3 - The Software Experience Introduction to Linux How to Use rsync to Synchronize CentOS 8 Review, Preview, \u0026 Files Between Servers: Linux Server Training Walkthrough | 2019 | (Linux Beginners 101 Linux Tutorial for Beginners | What is Guide) The Complete Linux Course: Beginner to Power User! Introduction to Linux and Linux | Linux Administration Tutorial | Intellipaat CentOS 8 NetInstall Linux | 2019 **Basic Linux Commands for Beginners** Ansible Tutorial | (Linux Beginners Guide) HOW TO Playbooks for Beginners - Hands-On USE YOUR NEW MACBOOK: tips for using QuickBooks Tutorial: QuickBooks 2020 MacOS for beginners Mac Tutorial for Course for Beginners (QuickBooks Desktop) Beginners - Switching from Windows to CentOS 8 Install Linux | 2019 Tutorial | macOS 2019 Switching from Windows to (Linux Beginners Guide) Mac? The ONLY 10 tips you need to know Ansible Installation On Linux | Ansible Linux/Mac Tutorial: Cron Jobs - How to Installation And Configuration On CentOS 7 Schedule Commands with crontab Linux Simplilearn Tutorial for Beginners: Introduction to Linux Learn CentOS Part 9 - Configuring sudo **Operating System** AccessWeb Server Install on CentOS 8 Linux Learn CentOS Part 1 - Introduction and and Firewall Use | 2020 Tutorial | (Linux Installation Learn CentOS Part 6 - Running **Beginners Guide)** Linux Tutorial For Commands with root Privileges Beginners - 1 | Linux Administration Tutorial |

| Linux Commands   Edureka Red Hat, CentOS      | Tutorial   (Linux Beginners Guide) <u>HOW TO</u> |
|-----------------------------------------------|--------------------------------------------------|
| \u0026 Fedora: Which Is Best for You? 10      | USE YOUR NEW MACBOOK: tips for using             |
| Ways Mac OS is just BETTER                    | MacOS for beginners Mac Tutorial for             |
| 15 Touch Bar Tips and Tricks for MacBook      | Beginners - Switching from Windows to            |
| Pro                                           | macOS 2019 Switching from Windows to             |
| 10 Mac Tricks You've Probably Never Heard     | Mac? The ONLY 10 tips you need to know           |
| Of! Is Linux Better Than Windows? My          | Linux/Mac Tutorial: Cron Jobs - How to           |
| Honest Review of the 13\" Apple MacBook       | Schedule Commands with crontab Linux             |
| Pro                                           | Tutorial for Beginners: Introduction to Linux    |
| The Top 5 Things You Should Do First When     | Operating System                                 |
| You Get a New Mac                             | As a Linux Distribution often used on servers,   |
| CentOS 8   Distro Review 23iSwitched to Mac   | CentOS finds itself a bit of a niche choice for  |
| Part 3 - The Software Experience Introduction | desktop users. However, given its stable and     |
| to Linux How to Use rsync to Synchronize      | thoroughly-tested base and access to confined    |
| Files Between Servers: Linux Server Training  | Flatpak applications, the opportunities for use  |
| 101 Linux Tutorial for Beginners   What is    | as a workstation are only confined by your       |
| Linux   Linux Administration Tutorial         | imagination. However, with a relatively heavy    |
| Intellipaat CentOS 8 NetInstall Linux   2019  | desktop like GNOME being the default, you        |

may want to install something ...

complete - Linux Users Guide - Linux Users Guide

Getting help / Documentation 1. Ask your local install of CentOS. CentOS has a full complement of man and info pages. The pinfo documentation reader... 2.

Documentation on this Wiki. This Wiki will be growing, so if you are coming back some time later, you might want to... 3. Manuals and other ...

Patch for CentOS User's Guide

By default RHEL/CentOS 7 includes the day of the week in the log filename. This makes automating the user guide a bit more complicated so the log\_filename is set to a constant. pgprimary: /var/lib/pgsql/10/data/postgresql.conf

Set log\_filename. listen\_addresses = '\*'.

log\_filename = 'postgresql.log'.

**Documentation - CentOS Wiki** 

complete - CentOS 5.2 - Linux Users Guide; emacs is equivalent to emacs-standard. -I List the names of all readline functions. -p Display readline function names and bindings in such a way that they can be re-read. -P List current readline function names and bindings. -v

Display readline

Documentation | Hexo

Manuals. Official CentOS documentation.

Documentation for currently maintained releases of CentOS is available at docs.centos.org. CentOS release notes. Release Notes for CentOS How To Create a New Sudo-enabled User on

CentOS 8 ...

In this guide, we will cover how to create user accounts, assign sudo privileges, and delete users on a CentOS 7 server. Adding Users. If you are signed in as the root user, you can create a new user at any time by typing: adduser username. If you are signed in as a non-root user who has been given sudo privileges, as demonstrated in the next section of this tutorial, you can add a new user by typing: sudo adduser username <u>How to install a GUI on top of CentOS 7 -</u> <u>TechRepublic</u>

CentOS 7 has a wide range of tools that can be used to configure and manage networking, from manually editing the network configuration file to using commands such as ip, ifconfig, nmtui, nmcli or route. The easiest utility a beginner can use to manage and change network configurations is nmtui graphical command line.

How To Create a Sudo User on CentOS [Quickstart

BigFix Patch for CentOS User's Guide | 1 - Overview | 3 With this enhancement, you can cache the

packages offline to save time downloading the packages. For more information, see Setting the download cache (on page 21). CentOS Download Cacher R2 enhancements The following enhancements are included in the CentOS Download Cacher R2 v1.0.0.2: Patch for CentOS User's Guide - help.hcltechsw.com

## The CentOS Project

CentOS 5 Manual / User Guide. Ask Question Asked 10 years, 2 months ago. Active 9 years, 9 months ago. Viewed 3k times 0. I just got a laptop for work with CentOS 5 installed on it. I am looking for a good reference guide or user manual. I have basic Linux experience and like something to help me along as I get use to it

CentOS 5 Manual / User Guide - Super User Welcome to the Hexo documentation. If you encounter any problems when using Hexo, have a look at the troubleshooting guide, raise an issue on GitHub or start a topic on the Google Group.. What is Hexo? Hexo is a fast, simple and powerful blog framework.

CentOS Documentation Home :: CentOS Docs Site BigFix Patch for CentOS User's Guide | 1 - Overview | 4 New commands to verify if you have access to the BigFix supported CentOS base repositories and subrepositories: check-baserepos and check-allrepos Storage space requirement check New command to calculate and check the storage space requirement when using the builRepo command: checkstoragereq

Centos User Guide - 1x1px.me Steps to Create a New Sudo User. Log in to your server as the root user. ssh root@ server\_ip\_address; Use the adduser command to add a new user to your system. Be sure to replace username with the user that you want to create. adduser username; Use the passwd command to update the new

user 's password. passwd username Documentation for CentOS7 online - CentOS Access Free Centos User Guide PDF downloading completed. Even you don't want to read, you can directly near the photo album soft file and way in it later. You can furthermore easily get the baby book everywhere, because it is in your gadget. Or as soon as living thing in the office, this centos user guide is with recommended to log on in your computer Manuals - CentOS Wiki Changing password for user sammy. New password: Retype new password: passwd: all authentication tokens updated successfully. Step 3 — Adding the User to the wheel Group. Use the usermod command to add the user to the wheel group: usermod -aG wheel sammy; Once again, be sure to replace sammy with the username you ' d like to give sudo priveleges to. By default, on CentOS, all members of the ...